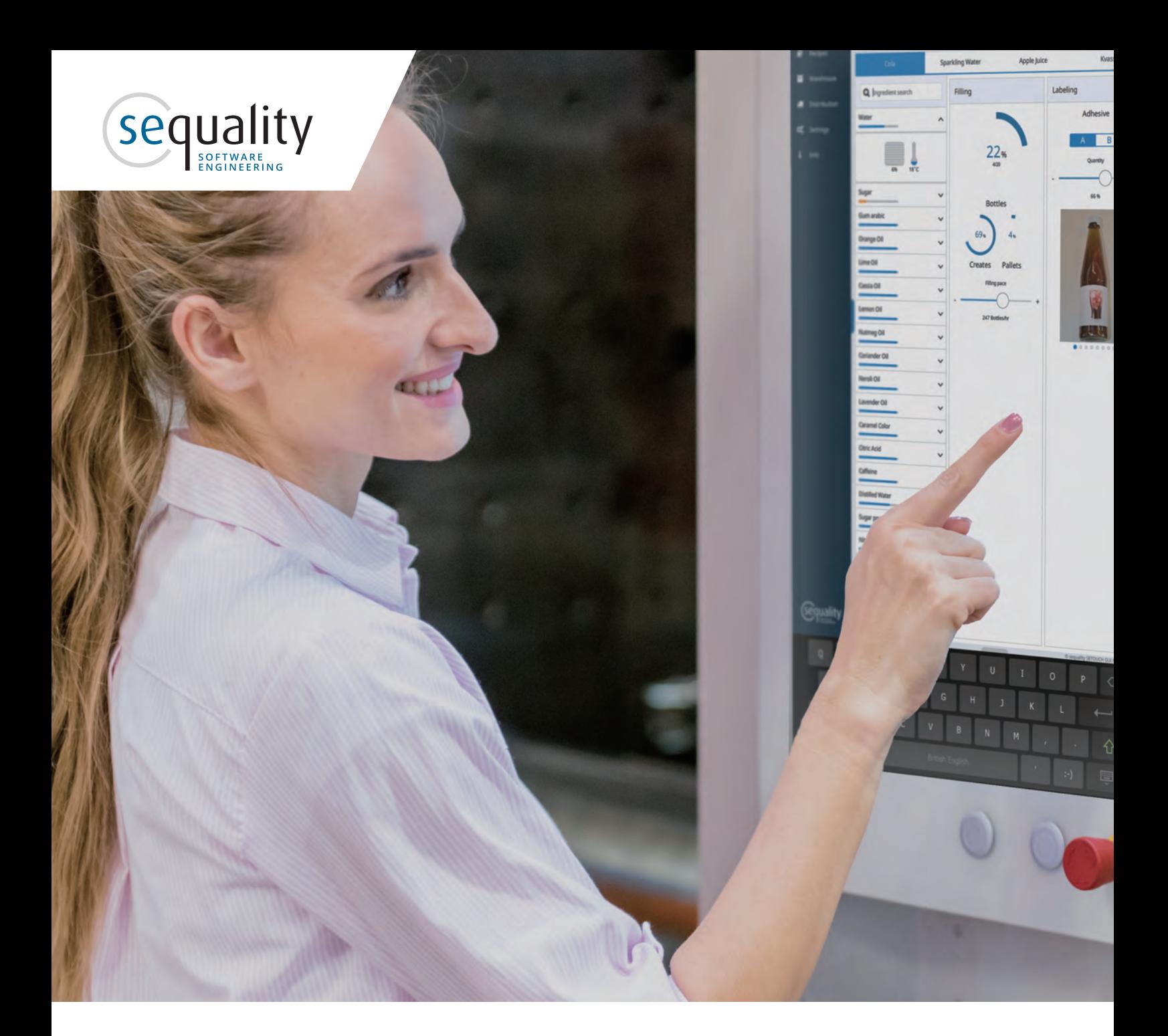

# HTML5 vs Qt フルソフトウェアスタックの比較

# Sequality software engineering

Softwarepark 26, A-4232 Hagenberg www.sequality.at

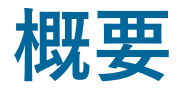

 HTML5とQtはいずれもずば抜けたテクノロジーであり、 新たな開発プロジェクトにどちらを使うか決めるのは容 易ではありません。フルスタックの開発フレームワークで あるQtと、ブラウザ用HTMLアプリケーション実装の標 準であるHTML5を比較するのは、リンゴとオレンジを比 べるようなものだからです。

本ホワイトペーパーでは、HTML5アプリケーションおよ びそのバックエンドソフトウェアレイヤーと、フルスタック Qtアプリケーションのアーキテクチャを比較します。具体 的には、ソフトウェアアーキテクチャの違いと、それらの 違いがアプリケーションと総合的な製品戦略にどのよう な影響を及ぼすかを明らかにします。また、開発エコシス テムにも広く目を向け、サードパーティが提供しているツー ル、開発コミュニティによるコントリビューション、技術的 な選択肢がターゲットハードウェアの選択に及ぼす影響 といったポイントについても解説します。

本ホワイトペーパーの目的は、どちらがより優れたテクノ ロジーかを決めることではありません。どちらのテクノロ ジーが既定の環境に最も適しているか、両者を組み合わ せるのが望ましい環境とはどのようなものか、オープンか つスケーラブルなアーキテクチャの開発プランをいかにし て策定するべきか、といった疑問を解くための知識を提 供することが目的です。また本ホワイトペーパーは、組み 込みデバイスと産業用ディスプレイパネルに焦点を当て ています。基本的な情報はデスクトップやモバイル環境に も応用できますが、一部の詳細な情報については組み込 みデバイスや産業機器により適した内容となっています。

「万能薬は存在しません。 環境によって、明らかにQt が適している場 合もあれ ば、HTML5が適している場合もあり ます。ふさわしい技術を選択するに当 たっては、アーキテクチャ全体、つまり フルスタックをベースに検討しなけれ ばなりません」

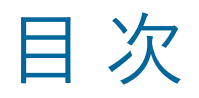

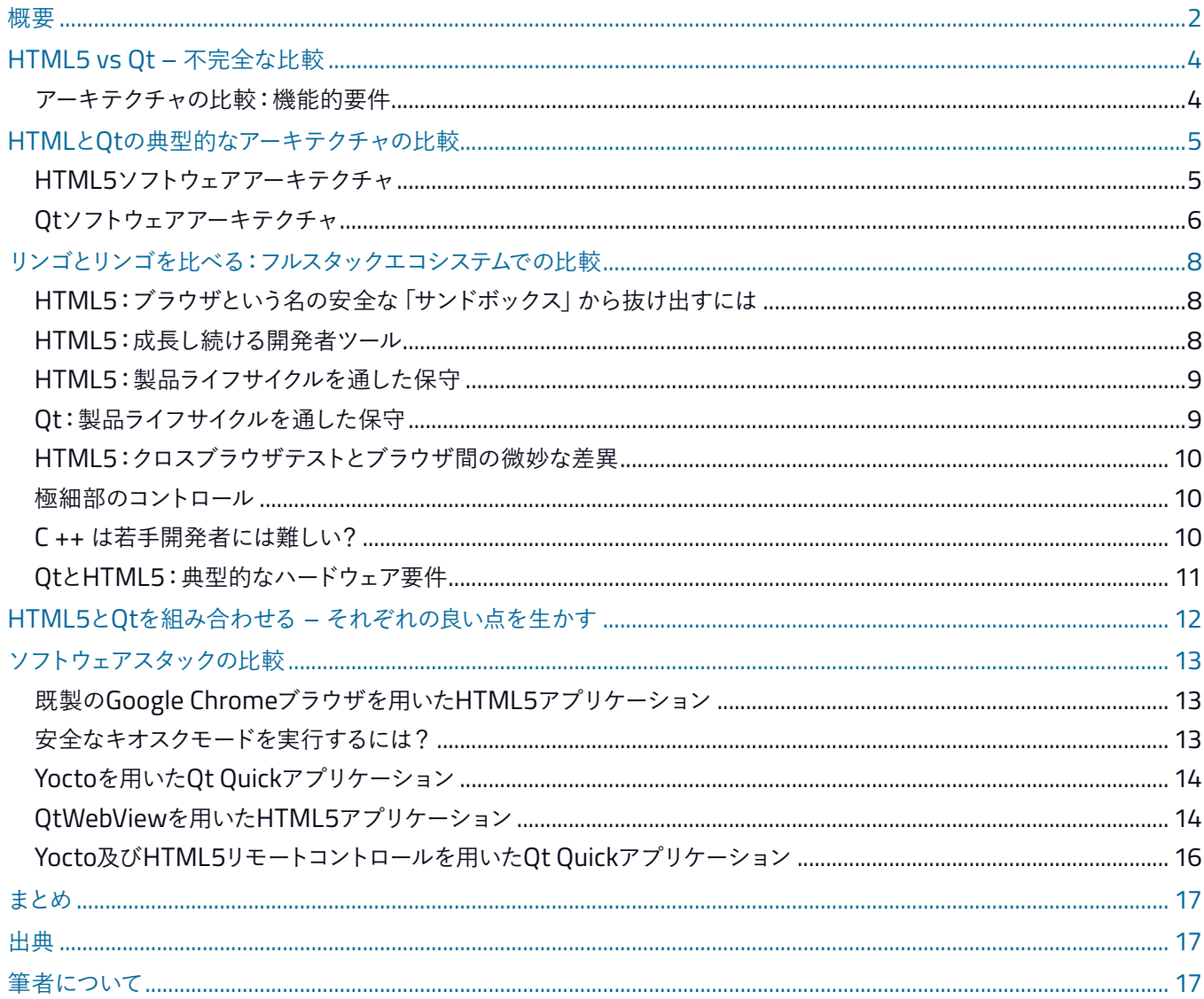

# HTML5 vs Qt –不完全な比較

Webアプリか、それともネイティブアプリか。どちらが最良のHMI開発につながるかという議論において、しばしば置き去 りにされるのがバックエンドの問題です。フロントエンドテクノロジー(HTML5やQt Quick/QML)は当然ながら制御ソ フトウェアの重要な部分を担っており、これらがなければ視覚化はできません。とはいえ、データを制御系に送る、CAN BUSなどのシリアルインターフェースを統合する、データベースにデータを保存するといった役割を果たすバックエンドテ クノロジーがなければ、せっかくのHMIもただの飾り物になってしまいます。

Qtは「フルスタックオファー」であり、一方HTML5はブラウザ用HTMLアプリケーション実装の標準です。そのた め、HTML5はブラウザやWebサーバ、エンジンなどのコンポーネントと組み合わせなければ、ほかの機能を実現できま せん。従って本ホワイトペーパーでは、これらのコンポーネントについても比較を行っています。

### アーキテクチャの比較:機能的要件

ソフトウェアアーキテクチャのデザインに当たってはまず、そのソフトウェアにどのような機能を持たせるかを事前に決定 する必要があります。話をシンプルにするために、ここでは産業、医療および自動車といった分野を例にセンサーデータ を表示し、マシンの行動および状態に関する情報をユーザーに提供する、以下の2つの基本的機能を例に考えてみましょう。

• タッチスクリーン型の組み込みLinuxデバイスでGUIを表示する

• UIのインプットを処理し、ハードウェアインターフェース(CAN BUS、Ethernet、GPIOなど)とデータをやり取りする デバイスとインタラクションする主な方法は2つあります。内蔵のタッチディスプレイで直接、もしくはスマートフォンやタ ブレット、PC経由でリモートにインタラクションする方法です。重要機能はすべてインターネット接続なしでも利用できな くてはならないので、デバイスがローカルにデータの処理や視覚化を行ったり、ハードウェアと直に接続できることが大切 です。例としては、産業機器に内蔵された制御用ディスプレイ、車載インフォテインメントシステム、患者を監視する医療 用デバイスなどがあります。

# HTMLとQtの典型的な アーキテクチャの比較

図1および2は、バックエンドとフロントエンドを含めた最 も基本的なLinuxベースのアプリケーションアーキテクチ ャをHTML5とQtのそれぞれを示したものです。

HTML5アーキテクチャは、2つの必須要素で構成されて います。Webサーバ+エンジンと、Webブラウザで実行さ れるHTML5アプリケーションです。HTML5アプリケー ションはプレゼンテーションレイヤーを担当し、Webサー バ+エンジンはビジネスロジックの実行やローカルデータ の処理、Linux OSの標準アクセス層経由でのハードウェ アインターフェース(CAN BUSなど)との接続を担います。

## HTML5ソフトウェアアーキテクチャ

アーキテクチャ図は、使用するテクノロジー別に色分けし ています。

HTML5ユーザーインターフェース:プレゼンテーション レイヤーはWebテクノロジーを使用します。図1は簡潔に 「HTML5+lavaScript」を想定していますが、実際のプレゼ ンテーションレイヤーはより多様なテクノロジーを用いるこ

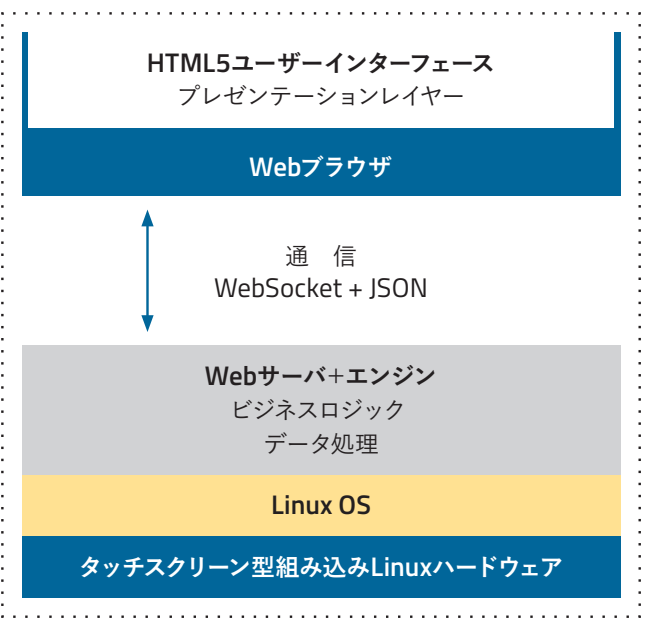

図1:HTML5ウェブアプリケーションの基本的なアーキテクチャ

とになります。近代的な実装では、AngularやReactのようなシングルページアプリケーションフレームワークのアプローチを 取ることが多く、パッケージ経由で機能を追加できます。

Webブラウザ:デバイスのブラウザはWebアプリケーションを実行します。今日最も一般的なブラウザはC++で書かれて いますが、組み込みLinuxシステム向けのオープンソースパッケージも利用可能です(YoctoやBuildroot)。通常、既存 の実証済みブラウザのソースコードに変更は加えないものです。変更するとなると、ブラウザの複雑なソースコードパッケ ージの保守も行わなければならず、開発リソースが大幅に膨れてしまうためです。 す。

Webサーバ+エンジン:WebサーバはWebアプリケーションをHTMLファイルとしてブラウザに送ります。ここでは、デー タをWebアプリケーションに提供/送信する環境も必要です。方法としては、Webサーバ環境がこれらを行う(Node.js データ処理 のモジュールを使い、JavaScript経由でCAN BUSデータアクセスを実行)、もしくはC++、Java、その他の言語で別途サー **Linux OS** バプロセス(=エンジン)を経由し、Web互換の通信プロトコル(WebSocket+JSONなど)でデータを送信するという選 択肢があります。

このセクションは実際にはもっと複雑になることもあります。ハードウェアインターフェースや特殊な通信プロトコル (OPC-UAなど)を用いた場合、Webサーバ以外のテクノロジーも必要になるからです。

Linux OS:ここでのシナリオはいずれも、組み込みLinux OSの使用を想定しています。この層はビルドシステム経由で生 成されるもので、ドライバを含み、上の層を実行するソフトウェアモジュールも必要です。

ハードウェア:OSはハードウェア上で実行します。通常、ハードウェアは近代的なCPU(i.MX 6デュアルコアなど)、CAN BUS のコネクション、Ethernet/WLAN、タッチディスプレイで構成されます。

まとめると、組み込み製品でWebアプリケーションを開発する場合、開発者は少なくとも4つのテクノロジー(HTML5 UI、ブラウザ、Webサーバ、エンジン)を使用する必要があります。

## Qtソフトウェアアーキテクチャ

図2のように、組み込みデバイスの最も基本的なQtアーキ テクチャは単一のブロックで構成されます。

Qt Quickオールインワンアプリケーション:より複雑なア プリケーションでこのアーキテクチャを使うことはないは ずです。とはいえ適切なソフトウェアアーキテクチャを選 べば、このアプローチでも組み込みデバイスに大きなメリ ットをもたらすことができます。1つのアプリケーションプ ロセスで多くのアスペクトやレイヤーをカバーできれば、 その分、アプリケーションメモリのオーバーヘッドや消費 量を減らすことができます。たいていの場合、このレイヤ

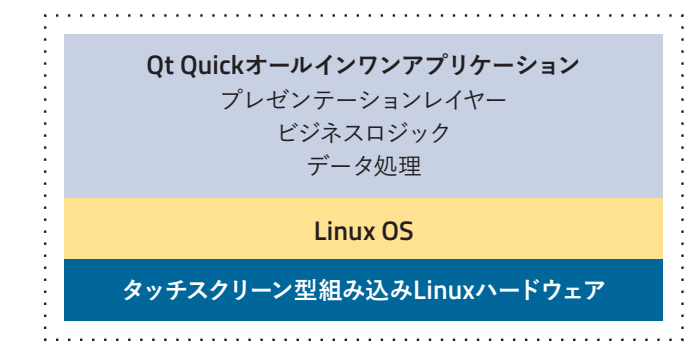

図2:Qt Quickアプリケーションの基本的なアーキテクチャ

ーの内部ソフトウェアアーキテクチャには、プレゼンテーションレイヤー(Qt QuickやQMLで実行される)とC++のビジネ スロジックレイヤーが含まれます。

Qtベースのアプリケーションを使うシステムでも、高い拡張性と柔軟性を確保するためにHTML5ベースのシステムと同 様のアーキテクチャを採用することがよくあります(図3参照)。プレゼンテーションレイヤーは別のアプリケーション(Qt Quick/QML)にアウトソースし、別のプロセスで実行されるビジネスロジックレイヤーとWebSocketで通信する仕組み です。このようにプロセスレベルでプレゼンテーションレイヤーとビジネスロジックレイヤーを分けるアプローチには、多 くのメリットがあります。

- 必ずしもエンジンと共通のハードウェア上でGUIを実行する必要がない。
- 1つのエンジンにGUIインスタンスをいくつでも接続できる。
- 別のアプリケーション(QtWebAssemblyなど)でシステムを遠隔制御するのが簡単。

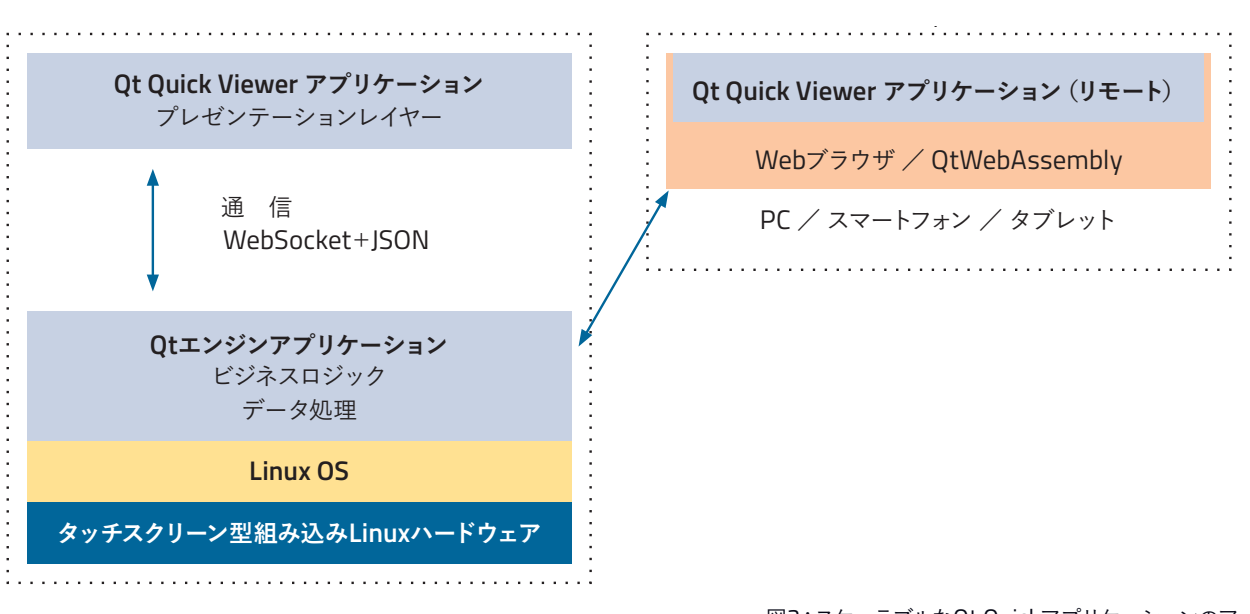

図3:スケーラブルなQt Quickアプリケーションのアーキテクチャ

Qt Quick Viewerアプリケーション:このレイヤーにはプレゼンテーションレイヤー(Qt Quick/QML)といくつかのC++ クラスがあります。アプリケーション構造の完全性を確保し、ビジネスロジックレイヤーと通信(WebSocket+JSONなど を経由)するレイヤーです。

Qt エンジンアプリケーション:ビジネスロジックレイヤーとデータアクセスレイヤーで構成され、ハードウェアへのアクセスを すべて担います。多くの場合、このレイヤーはQtのC++クラスを実装し、Qtフレームワークが提供する多数の優れたハードウ ェアインターフェースを活用します。図3のQtエンジンアプリケーションは、図1のWebサーバ+エンジンに相当します。 **ユニット当たりの**

Qt Quick Viewerアプリケーション (リモート): Qt 5.12以降では、QtWebAssembly経由でQt Quickアプリケーション を配布し、Webブラウザを仮想マシンとして実行できます。マシンをローカルでも (タッチスクリーンなどを使う) リモート でも制御したい場合に便利なアプローチです。Qt Quick ViewerアプリケーションとQtエンジンアプリケーションを分け ることにより、リモートのViewerアプリケーションに同じコードを使うことができます。

リモートQt Quick Viewerアプリケーションの下のWebブラウザは、組み込みデバイスのソフトウェアスタックに属しませ **組み込みLinux上にQt** ん。また保守についても、通常はシステムメンテナンスの一環としてPCやスマートフォン、タブレットのユーザーが行いま す。従って、ソフトウェアアーキテクチャで使用するテクノロジーはLinux OSのほかにはQtだけとなり、保守作業や依存性の 特定が簡素化されます。

また、プレゼンテーションレイヤーやビジネスロジック、データ処理などすべてに同じフレームワークを使える点も大きな **マイクロコントローラ/** 強みです。さらにQtフレームワークはCAN BUS、Modbus、Ethernet、Bluetoothといった標準的なハードウェアインタ<mark>ー</mark> フェースに対応するほか、MQTT、OPC-UA、XMLパーサー、JSONパーサーなど多数の便利な通信規格とも互換性があ ります。そのためQtフレームワークでは同種のアーキテクチャを活用でき、他のフレームワークへの依存を回避すること ができます。  **ハードウェアコストが低い**

# リンゴとリンゴを比べる: フルスタックエコシステムでの比較

言うまでもなく、フルスタックでの比較を行わなければ意味のある結果は得られません。フルスタック、つまり「Qt」と 「HTML5+Webブラウザ+Webサーバ+エンジン」の比較です。続く各セクションでは、システムはどうあるべきか、その 方向性を左右する決定的要因について説明していきます。

## HTML5:ブラウザという名の安全な「サンドボックス」から抜け出すには

ブラウザはUIの一部であり、安全な環境(サンドボックス)でHTML5アプリケーションを実行します。ただし、この安全 なサンドボックスから抜け出して以下のような機能を実装する方法はないのだろうか、という疑問が生まれることも少なく ありません。

- (1) 触覚ハードウェアボタンやロータリープッシュコントロールの統合
- (2) 非アクティブディスプレイの輝度を下げるなどの省エネ機能
- (3) USB経由または無線でのシステム全体のソフトウェアアップデート
- (4) ハードウェアアクセラレーテッド動画デコーディング&再生
- (5) OpenGLと内蔵グラフィックカードによる滑らかなキネティックスクロール

1~3については、Webサーバのエンジンに実装する(+HTML5にスピーディに通知する)という方法で実現できそうで すが、4と5についてはブラウザ環境に頼るほかありません。

サンドボックスから確実に抜け出す方法としては、アプリケーション専用のブラウザをディスプレイパネルに用いること が可能です。これによりHTML5ブラウザにリンクしたハードウェアに直接アクセスすることができます。具体的なやり方 としては、Qtコンポーネントの1つであるQtWebViewを使うアプローチがあります。これは、Qtフレームワークに含まれる 100%カスタマイズ可能なChromiumエンジン基盤のWebブラウザコンポーネントで、組み込みデバイスでも、大型の産 業用ディスプレイパネルでも使えます(「HTML5とQtWebView」のセクションも参照)。このアプローチなら、ブラウザ の大規模かつ複雑なソースコードとのダイレクトインターフェースの代わりにQtWebViewの高度なインターフェースを用 いて、サンドボックスから抜け出すことが可能です。

#### HTML5:成長し続ける開発者ツール

Webフレームワークの人気の高まりと共に、IDE、ブラウザベースのコードジェネレータ、デバッギングツールなど、その開 発ツールに対する注目度も高まりを見せています。これらの開発ツールは、HTML およびJavaScriptコードのシンタック スハイライトやシンタックスエラーチェックといった一般的な機能を提供するだけではなく、コード分析やコード補完、一 部のWebフレームワークでのボイラープレート生成といった機能、Angular、vue.js、Node.jsといったテクノロジーなども 備えています。

FirefoxやChromeをはじめとする近代的なブラウザは、内蔵のデバッギングツールを使って必要に応じローカルでデバ ッギングを行うことができます。あるいは、VS CodeやWebStormといった初歩的な開発環境をブラウザと一緒に使うこ ともできます。

まとめると、静的型付け言語(Visual Studio、Eclipse、IntelliJ IDEAなど)であれば、Web開発ツールはメジャーなIDE と同様の威力を発揮するようになってきたと言えます。

| Selection they for Delhig Tenand 1945<br>The Com-                                                                                                    | profundswaggle.componently - http://-bretting-densing (Nortgare) - Vicasi Studio Code                                                                                                    | Ell STIsuchilagi interesting con and (gethalt requests/sensure) ill betting clerk - Or Creater                                                                                                    | $\mathbf{u}$<br>$\sim$                                                                                                    |
|----------------------------------------------------------------------------------------------------|----------------------------------------------------------------------------------------------------|----------------------------------------------------------------------------------------------------|----------------------------------------------------------------------------------------------------|
| TI production page componently, W  W. mailed on-popular resource (pecify)<br><b>DAVID</b>                                                                                                    | <b>TA</b> TE<br>TE provident's delegate components #                                                                                                    | Dani Bacheter, Scotter Columber Dieble, Spies Beider, 1974                                                                                                    |                                                                                                    |
| Q<br>CIRCUITY IN A CARD IN CARD .<br>teachated in Chinese Histories (recovered that?<br>X II probable papermentally sels. At<br>stylately; {' /production.page.composed seve')<br>Warnahatian again component just to actions.<br>· It against despitempowels you.<br>capart class ProductionTageComponent Septements Cated & C<br>I STRAS AUTTURO DEMO ING IMERICANZE<br>private hoursager moonager<br>. Inside bottling dome-my<br>private ingredientsliter: string = ""!<br>$\circledcirc$<br><b>* 00</b><br>private Depressental September(1)<br><b>v</b> also<br>constructor(primate beveragesiervice: Beveragesiervice,<br># really resident<br>* 35<br>$-4.899$<br>$\times$ 14<br>@ russing?<br>* Glassical Investor<br># W85 Date                                                                                                    | hted) bottery deni-ng P siz P app P production page P 19 production pageoimponent to P * Roduction expectement P @ appears + @ ad<br>$\sim$<br>prinste applicationService: ApplicationService.                                                                                                    | $-1$ $\sqrt{2}$ on $\sqrt{2}$ and $\sqrt{2}$<br><b>Products</b><br><b>Institute plant</b><br><b>Chattery starture</b><br>V Lander<br>۰<br>which last<br>Model Dillow<br>Quelaterere<br><b>Flexiber Constant</b><br>Cubbble<br><b>A ROSEWOOD</b><br>n<br>V a bathoplan.pr<br>$+5.0$<br>day.<br>u<br>$\Omega$ $\times$<br>$\sim$<br><b>ineses</b><br>$13 -$                                                                                                    | University of the Contract of the<br><b><i>Dide X taxes for</i></b><br>Toppart OtDutch 2.7<br><b>Import OtOutck, Controls 2.6</b><br>Inport OtQuick, Window 2.8<br>I Insurt Ot. Labs. settings 1.0<br>1000't Ottrachicali ffects 1.0<br>immuri at sequality.setouch3 1.0<br>w ApplicationWindow [<br>1dt window<br>property string applocale<br>property string sppTheme                                                                                                    |
| 9. / C D Date   C/Squarty St PositionerS Listing planshall@explainshall<br>* Wyndiam Adv<br>4 sankyalizm-menu<br><b>R</b> Bottling<br><b>Frogress</b><br>* production yoge<br>probation-page or<br><b>El</b> Produits<br>production gage o<br>_<br>We production page to<br><b>B</b> Recipes<br>To printerfield page 204<br>1 moleculars<br><b>Warehouse</b><br>I willings page<br>the content header big orderess at this city<br>alumn-hypich.og-empe<br><b>Counterpoint</b><br><b>Distribution</b><br>Color<br>15. app matrix products<br>lity furniture/lagunar (em)<br><b>Track</b><br>app.component.html                                                                                                    | Current Filling<br>Notifications:<br>2010/020<br>Max Mustermann<br>drymas.<br>Apple luice<br><b>Event</b> .<br>Soundary Warer<br><b>B</b> estion                                                                                                    | $=$ $\frac{m}{2}$ and<br><b>Date:</b><br>9.9.1<br>$\bullet$<br>$-14$<br>w<br><b>Incordity</b><br>$\sim$<br>06.08.2019   16:38:15<br>temporal<br>$\cdots$<br><b>Home</b><br>$-111$<br>themes.<br>1474<br>Arthurfolio Synthesis was and<br>$\overline{\phantom{a}}$<br>Enligtmedapt<br><b>Brooklyney</b><br>m<br><b>Bevolve card</b><br>$-0.0$<br><b>Buttiss and</b><br><b>Thingari</b><br><b>Excelation adications</b><br>$-$<br>$-4.0$                                                                                                    | properly int applialbility<br>property host appliurvepupBackground<br>primetty Component visualContent<br>function de(val) (<br>raturn Theme, dp(col)<br>Settings 1<br>property allas localet window, applocale<br>assperty altas themes window.appTheme<br>proporty alles visibility! window.appVisibility                                                                                                    |
| of settings<br><b>ADJUNDERMENTA</b><br><b>IX</b> engagempowerd.com<br>Water<br>$\frac{1}{2}$ $\frac{1}{2}$<br>TLASSASSION IT<br>11 approvalent<br>18 mode stress previously<br>Sishar.<br>11 application/conveniers<br><b>TB Europeanges</b> speekin spee<br>(sequality<br>Carbon dioxide<br><sup>75</sup> kevenages service.b<br>18 ingredients service and<br>vi ingentierra servica in<br>C C Denny Annie States Monet Achiever, Manag (Antonio, Senio, Salle-<br>75 candomils<br><b>Promotives</b><br>Torsa Piano, Testimako (Luchan)<br>4. math.<br>A possible<br>Finance: Visco Vesseintic?<br>· Instruments<br>Totto title Suprair Officerspoon Society (e) (1984) 50 (Secretary of the company<br><b>bottling Fames cost</b><br>A 1974 ESAIN (1975) A collection Council Activities ( Antibalis Coup Engineer Coup at the Council Council of Council and<br>$\ddot{\circ}$<br>Tube class office contact it as the column test of t<br><b>A CRAINING</b><br>Public content class franks the courses closer cause of course, in fact comes<br>Frank O. O.A.<br><b>TELEST</b><br><b>Leit Edder</b> | Labeling<br><b>Filling</b><br>losy<br>$\overline{\phantom{a}}$<br>Adhesive<br>ت<br>ALL D<br>ü<br>Quantity<br>from classical chartersons in<br><b>Ulan</b><br>players a track-<br><b>BSB/ 3</b><br>Margin + Spt.<br>fort-fortity Mitchenderster's<br><b>World Hiller TRING</b><br>Hyung Little Count Hiller Lite Allemany (maps instead corrective Count constituent comes write Time 15<br>$P$ icos et a | in the first component inventor (2)<br><b>C. S. Sections plane</b><br>bontegrate ET<br>3.17<br>I I Emblyher<br>v <sup>a</sup> Z Application<br># Application to Lits, char 12.<br># -Japitcation D<br>2 General Rd<br>* #. hing 1930 Discount circuit Clinton<br>W. model Model *<br>C requeley SCTOUDY Cut Remember 3-8<br>di alasi Part <sup>7</sup><br>w<br>$-1$ $+$ $+$<br><b>A</b> McNewer Officeg<br>-<br><sup>1</sup> C Environment<br>Light.onl"<br><sup>4</sup> C feveraged/cde<br>THE THE PUT<br>Tel: Management<br><b>TE Libration</b><br><sup>4</sup> C Tillsalvinde<br>Etime (Ingre, 211-23)<br>"C Hell appli<br><b>B</b> J. Goommann City | $1.984 -$<br>16:44:19: Starte C:\Sequality\_Git_Projekte\build-bottling-plant-<br>Desktop_Qt_S_12_2_HindM_64_bit3-Debug\debug\bettling-plant.exe<br>OML debugging is enabled, Only use this in a safe environment.<br>trying theme from "aml/themes/Light.oml"<br>trying theme from "gml/at/sequality/setouch3/themes/Light.gml"<br>trying these from "soml/themeslight.oml"<br>trying theme from ":/gml/at/sequality/setouch3/themes/iight.gml"<br>loading theme "Light.qml" from ":/qml/at/sequality/setouch3/themes/<br>loading translator for "bottling-plant" "de"<br>QGcoTileFetcherOsm: all providers resolved<br>полин 10 - 2 Subeyonne - 3 August IV K. - 4 Комберт - 3 Сусстворит. - 3 Ифрика Ад. - 1 Полинантов - 3 Полинантов - 4<br>$-11$ |

図4:左)バックグラウンドにVisual Studio Code を、Google ChromeにDOM Inspector をそれぞれ用いたHTML5開発環境。 右)右上端にQMLコードを、下にアクティブなアウトプットウィンドウを置いたQt開発環境。

# HTML5:製品ライフサイクルを通した保守

スマートフォンやPCのWebアプリケーションは、ソフトウェアサービスプロバイダにとって大きな強みとなります。アプリ ケーションのランタイム環境、つまりブラウザの保守の心配がいらないからです。保守作業には定期的なブラウザ/OSア ップデートが含まれますが、これはエンドユーザーに「アウトソース」されます。閉環境で使われているブラウザであれば、 追加的なテストはさほど手間はかかりません。スマートフォンやタブレット、デスクトップパソコンのように開環境であれ ば、テストはソフトウェアライフサイクルを通した保守に欠かせない作業となります。

ブラウザのほかにも、HTML5フレームワークとJavaScriptライブラリのランタイム環境への追加や保守業務が必 要です。これらのコンポーネントは、ライブラリの背後にあるGoogle(Angularなど)、Facebook(Reactなど) 、Microsoft(TypeScriptなど)のようなWeb大手のプラットフォームの影響で、頻繁に変更やアップデートが行われま す。こうしたWeb大手のイノベーションサイクルは、一般的なマシンやデバイスの製品ライフサイクルより早いことが少な くありません。また、ソフトウェアWebライブラリによっては長期サポートがない場合があります。つまり、JavaScriptフレ ームワークが向こう10年間にわたってサポートされるという保証はありません。

どのWeb環境を選ぶにしても、強力なHTML5およびJavaScriptライブラリへの変更に備えておくか、今後5年間で新し いものに交換しておくべきです。最近のAngularJSやAngularの例からも明らかなように、市場に出回ってすでに数年が 経つようなWebフレームワークでも、数カ月後には互換性のない変更が加えられたり、古いバージョンが廃れたりするこ とはあります。

# Qt:製品ライフサイクルを通した保守

Qtフレームワークも世界中に広がる大規模コミュニティによって常に保守、改善、開発が行われています。従って、製品の ソフトウェア保守戦略は不可欠です。ただしWebエコシステムと異なり、Qtフレームワークの多くの部分(特にC++クラ ス)はOt 4 (2005年リリース)から変動がありません。またWebテクノロジーと違い、Qtは長期サポート (LTS)バージョン を提供しています。定期アップデートではセキュリティホールや著しいエラーの修正を行い、アプリケーションコードの変 更や交換は不要です。ソフトウェアのマイナーアップデート(Qt 5.10 → Qt 5.11など)でも、ほとんどのケースでソースコ ードの変更は不要です。 メジャーアップデート (Qt 4 から Qt 5) もこれまで、 ソースコードの調整はなし、あるいはシンプ ルなテキスト交換で済んでいます。Qt 6へのアップデート計画についても、ソースコードの互換性を維持して実施できる見 通しです。

### HTML5:クロスブラウザテストとブラウザ間の微妙な差異

HTML標準は過去10年間で改善してきましたが、Webアプリケーションは依然として各種ブラウザでのテストが必要で す。3つの主流ブラウザ (Google Chrome、Mozilla Firefox、Apple Safari) には小さな差異があり、Webアプリケーシ ョンが異なる挙動をする要因となっています。これらの差異は組み込みデバイスのアプリケーションには目立った影響を 及ぼしませんが(単一のローカルブラウザを使うため)、スマートフォンやタブレット、PC経由でデバイスを遠隔操作する と問題が発生します。

また、使用するブラウザが1種類だけの場合でも、Webアプリケーションはバージョンアップデート後に正しく挙動する保 証がありません。Webアーキテクチャでは、複数のブラウザと複数のバージョンでテストするのが常に必須と言えます。

#### 極細部のコントロール

極細部のコントロールは必ずしも必要ではありません。宣言型スクリプト言語(QML、JavaScript、HTML5など)がGUI を書く際のデフォルトになっているのもそのためです。とはいえ、特に組み込みシステムでは、極細部までアクセスしてシ ステムを100%コントロールする必要が生じることもあります。Qtならこれが可能です。Qt Quickアプリケーションは組み 込みシステムを100%コントロールできるからです。Webアーキテクチャのシステムの場合、視覚化に関して言えば100% のコントロールは困難です。3Dアクセラレーションや特殊なハードウェアアクセラレートされたエフェクトが必要な場合 や、グラフィカルな遷移を最適化したい場合なども、ブラウザの定義済みのデバッギングオプションに縛られることにな ります。もしくは、複雑なC++ブラウザの深部にアクセスするしかありません。

### C ++ は若手開発者には難しい?

要件に最適なテクノロジーが何であれ、最終的にはそのテクノロジーで仕事ができる開発者が必要であり、現在チームに 所属している従業員の能力開発やトレーニングが欠かせないものとなります。

これはHTML5とQtの両方に言えることですが、若手の開発者や意思決定者はC++を避ける傾向があるようです。 理由はいろいろあります。ベテラン開発者であれば、ソフトウェアをCORBA(Common Object Request Broker Architecture)、Windows API、およびMFC(Microsoft Foundation Classライブラリ)で実行後にJavaとC#で保存し ていた1990年代をまだ覚えているかもしれません。しかし2000年代後半にコンピュータサイエンスの学位を取得した若 手の場合、C++は教室で学んだだけだったり、まったく教わっていない場合があります。こうしたことから、C++のスキル を十分に備えた新しいチームを構築するには相当な時間と労力が必要になります。

ただしQtの場合、C++ソフトウェアの開発はMFCやCORBAの時代に比べるとずっとシンプルかつ体系的です。またC++ の近代的かつ複雑な機能のすべてを知っておく必要もありません。現在のC++コミュニティはとてもアクティブで、言語 そのものも進化し続けています。Linuxが組み込み市場やサーバ市場で人気を博すなか、プラットフォームに依存しない ソフトウェアの重要性は高まる傾向にあり、C++のようなクロスプラットフォーム言語に有利な状況となっているのも事実 です。

10年前にQMLが誕生したことで、近代的で滑らかに動くグラフィックUIの開発が可能になりました。C++と違い、QML は強い型付けよりもシンプルなシンタックスを好む言語です。QMLはビジュアルデザインの構築に最適化されてお り、HTMLやJavaScriptの開発者にとっても無理のないエントリーポイントだと言えます。

HTML5アーキテクチャの場合、HTML5 UIはWebテクノロジーのみで開発したほうがメリットがあります。その際、バック エンドのすべてのインターフェースは、定義済みのサーバコールで取得しなければなりません。これはQtアーキテクチャ でも可能ですが(図2参照)、その場合はごくシンプルなQt Quickアプリケーションであっても、モデルビューコンセプトの 実行などでC++を使う必要があります。

# QtとHTML5:典型的なハードウェア要件

。<br>以前の実験で、Qt/Qt QuickおよびHTML5 (Angular) で同じアプリケーションを実行する比較を行ったところ、同 じハードウェア (Raspberry Pi 3)であれば、Qt Quickアプリケーションのほうが滑らかに速く動くことが分かりました。 また、ブラウザ構成に欠陥がある場合、OpenGLユニットとハードウェアの連動が十分に最適化されないことも明らかに なりました。CPUもWebアーキテクチャではワークロード過多になることが判明しました。 **Qtエンジンアプリケーション**

一般に、組み込みデバイスでブラウザを使うと、ハードウェア要件は増えます。 ブラウザとHTMLテクノロジーの組み合わ せはネイティブアプリケーションと異なり、効率性のために最適化されていないからです。

.<br>以下は当社の過去のプロジェクトを基に、HTML5とQtという2つのテクノロジーの典型的なハードウェア要件をまとめた **ものです。** 

- HTML5アプリケーション、フルHD産業用パネル、Intel i3 2.2 GHz、2GB RAM
- HTML5アプリケーション、1024x768、Raspberry PI 2(1.2 GHzクアッドコア)、1GB RAM
- Qt Quickアプリケーション、1280x1024組み込みパネル、デュアルコア、1GB RAM
- Qt Quickアプリケーション、800x600組み込みパネル、i.MX 6デュアルコア、256MB RAM
- Qt C ++アプリケーション、480 x 320組み込みパネル、i.MX 28シングルコア、256MB RAM

図5は、典型的なハードウェア要件とユニット当たりコストの関係をまとめたものです。

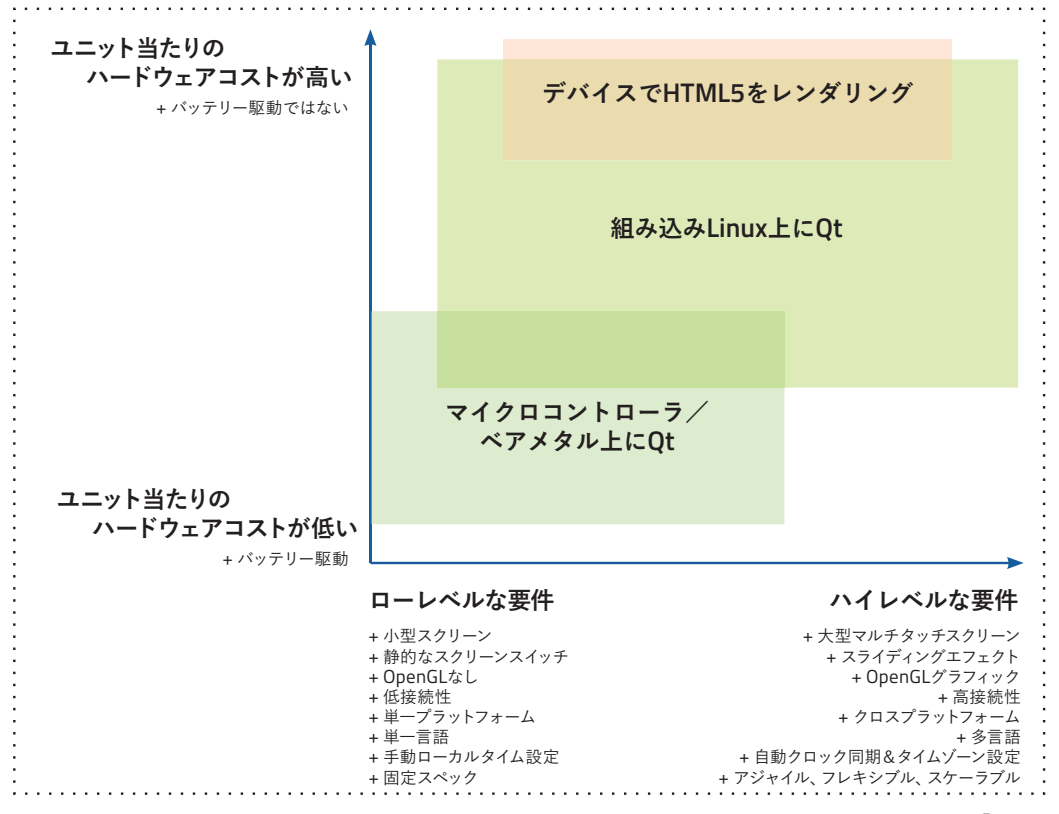

図5:「組み込みビジュアライゼーションマップ」

デバイスの生産数が多く、ハードウェアコストが低いほど、ソフトウェアスタックの効率性が重要になってきます。HTML5 は通常、ハードウェア要件が高いため、生産数が多く、ユニット当たりのハードウェアコストが低いプロジェクトにはあまり 向きません。このグラフでさらに注目するべき要素としては、開発コストと市場投入時間があります。いずれもテクノロジ ーを検討する際に等しく重要なポイントとなります。

# HTML5とQtを組み合わせる – それぞれの良い点を生かす

タッチディスプレイにQt Quickアプリケーションを用い、HTML5アプリケーションをリモートコントロールとして使うメー カーが増えてきました。このような組み合わせには、以下のメリットがあります。

- アプリストアでインストールせずに、デバイスを遠隔制御できる。結果として展開作業を合理化し、異なるOS用のリリ ースを開発/管理する必要がなくなる。
- HTML5アプリケーションをデバイスに展開し、デバイスから配布できれば、インターネット接続なしで遠隔制御できる。
- HTML5アプリケーションと主なスマートフォン/ブラウザの互換性を確保できる。
- 近代的なシングルページアプリケーション(SPA)フレームワークをHTML5の実装(Angularなど)に使えるため、レ スポンシブなブラウザアプリケーションの実装が容易になる(図5参照)。

• Qt Quickを使うことで、組み込みLinuxディスプレイにフルグラフィックやレスポンシブ性を取り入れられる。

デバイスのアプリケーションとブラウザのリモートコントロールアプリケーションは通常、ユースケースが異なります。そ のため、UIも同じものではなく、それぞれのニーズに合わせて開発することになります。一方、ビジネスロジックを含む エンジン(図3参照)はどちらのアプリケーションにも同じテクノロジーニュートラルなインターフェースを提供するので (WebSocket経由のJSONなど)、1度の開発で済みます。

新たなHTML5アプリケーションの開発に取り掛かる際はぜひ、Qtテクノロジーの最新バージョンである

「Qt WebGL Streaming」と「Qt for WebAssembly」 も事前に検討してください。いずれのテクノロジーも、既 存のQtアプリケーションをWebブラウザで視覚化するこ とができます<sup>1</sup>。

•Qt WebGL Streaming:NCクライアントと同様、QMLア プリケーションをブラウザに配信する際に、追加のコード をHTMLに転換する必要がありません。ただし、アプリケ ーション自体は組み込みデバイス上で実行します。このア プローチは、ヘッドレスデバイスにも適しています。アプリ ケーションを複数のユーザーで使いたい場合は、アプリケ ーションのインスタンスを複数実行し、互いに同期させな ければなりません。従って、エンジンとビュワーアプリケー ションが別々のスプリットアーキテクチャが必要です。

•Qt for WebAssembly:WebAssemblyは一種の仮想

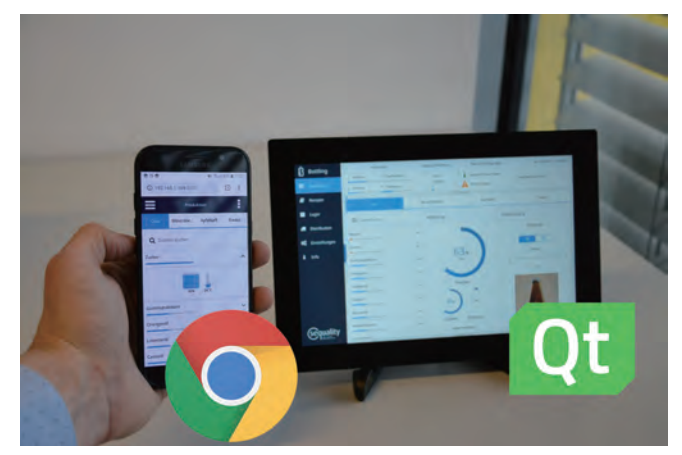

 図6:スマートフォンブラウザのHTML5アプリケーションと組み込み LinuxタッチディスプレイのQt Quickアプリケーション。

マシンで、WebAssembly用にコンパイルされたQtアプリケーションをブラウザ内で直接実行します。なお、これはスプリ ットアーキテクチャとなり(図3参照)、WebAssemblyアプリケーション自体は組み込みデバイスではなく、ユーザーのブ ラウザで実行されます。また、エンジンとのデータ交換には追加的な通信チャンネル(WebSocket+JSONなど)が必要 です。

<sup>1)</sup> https://www.sequality.at/en/know-how-2/cross-plattform-html5/

ソフトウェアスタックの比較

HTML5アプリケーションまたはQtアプリケーションを実行するシステムは、複数のソフトウェアレイヤーとその下のハ ードウェアレイヤーで構成されます。ソフトウェアレイヤーはおおむね、選択したアーキテクチャがもたらす依存性によっ て決まります。ソフトウェアレイヤーは、以下の2つの方法で設定可能です。(1)既存のLinuxディストリビューションをニ ーズに合わせて調整する、または(2)Linuxビルドシステムを使ってカスタムLinuxシステムを構築する。図7はカスタム Raspbian(1)のソフトウェアレイヤーで、図8と9はYoctoビルドシステムを用いています。

## 既製のGoogle Chromeブラウザを用いたHTML5アプリケーション

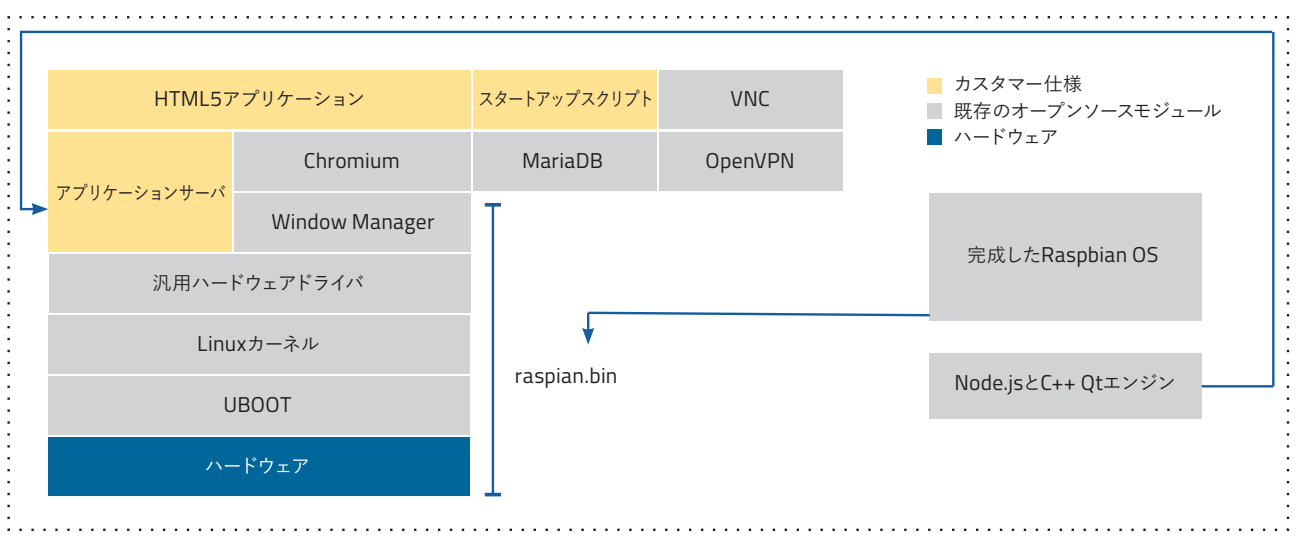

図7:標準的なChromiumブラウザとカスタムRaspbian OSの組み合わせ

図7は、典型的なHTML5アーキテクチャ(図1参照)の「sequality Bottling HTML5」デモアプリケーションの構成をま とめたものです。灰色のレイヤーは既製のオープンソースソフトウェアで、黄色のレイヤーはカスタマー仕様のソフトウェ アモジュールです。

製品によっては複数のディスプレイを表示する必要がありますが、たいていは単一のメインアプリケーションのみ表示し ます。単一のメインアプリケーションだけであれば、ウィンドウマネージャはいりません。ただし、多くの標準的なブラウザ はXサーバ環境でのみ実行可能なため、このソフトウェアレイヤーもやはりシステムに組み込む必要があります。

# 安全なキオスクモードを実行するには?

ウィンドウマネージャが必須であるということは、複数の不要な機能も付加されることを意味します。たとえばアクティブ ウィンドウの切り替えを行ったり、場合によっては実行中のアプリケーションを閉じたりする 「Alt+Tab」 がそうです。 しか しながら、Linuxを「キオスクモード」で実行すれば、これを回避できます。

# Yoctoを用いた Qt Quickアプリケーション

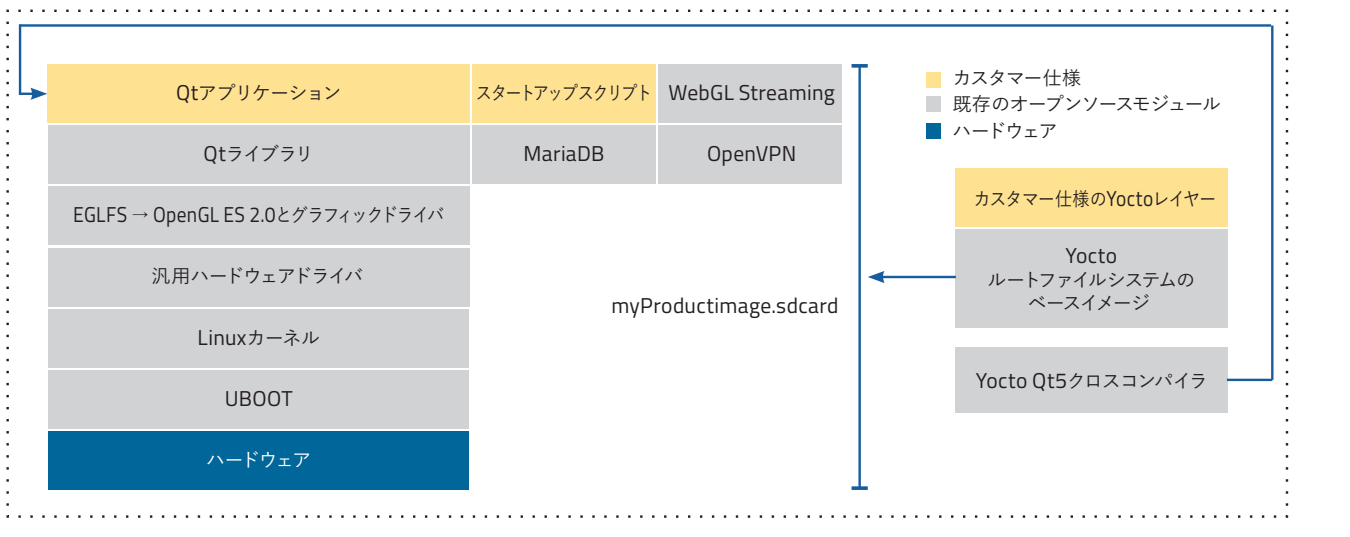

#### 図8:ウィンドウマネージャのないQtアプリケーションのソフトウェアレイヤー構成

Qtアプリケーションは、Xサーバの有無に関わらずOpenGLグラフィックインターフェース経由で直接実行できます(リン クページのEGLFSのセクションを参照)。図8は、図2または3のQt Quickアプリケーションの典型的なソフトウェアレイヤ ー構成をまとめたものです。多くの場合、メモリ消費量の多いXサーバの代わりにEGLFSインターフェースを使ってQtアプ リケーションのレンダリングを実行することができます。このアプローチでは、安全なキオスクモードを実行しながら、ブ ートタイムを改善することが可能です。

Yoctoを使うことで、製品のルートファイルシステム(図8の「myProductImage.sdcard」)を繰り返し正確に生成できま す。YoctoはQt5クロスコンパイラも提供するので、これをLinuxデスクトップ環境にインストールし、ターゲットシステム 用にQtアプリケーションをコンパイルできます。

# QtWebViewを用いたHTML5アプリケーション 3 Comparison of cross-platform architectures: **https://www.sequality.at/know-how/cross-plattform-html5/**

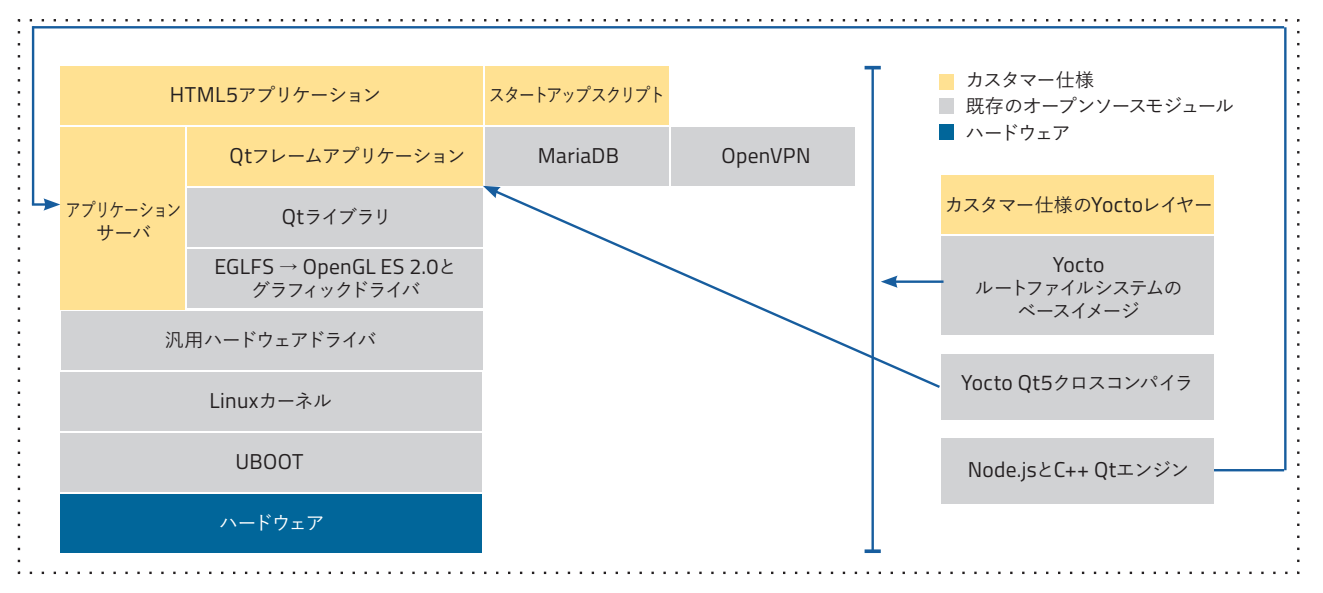

図9:ソフトウェアレイヤー構成とQtWebView

HTML5でソフトウェアを実装すると決めたら、キオスクアプリケーション、組み込みデバイス、または製品用に最適なブ ラウザを実装する方法を考えるのが合理的です。Google ChromeやMozilla Firefoxといった標準的なブラウザはプラグ インインターフェースを提供しますが、カスタム拡張(または制約)を追加する実用的な方法はありません。

Qtフレームワークが提供するQtWebViewは、Chromiumベースのブラウザコンポーネントで、製品のニーズに合わせて カスタマイズすることができます。

メリット:

- Xサーバが不要:QtアプリケーションはEGLFSグラフィックインターフェースを使ってウィンドウを表示できます。その ため、ソフトウェアスタックを合理化できるほか、ユーザーがキーボードコマンドで新たにウィンドウを開いたりウィン ドウを操作したりできるセキュリティホールやバックドアからソフトウェアスタックを保護することができます。キオス クソフトウェアを使う必要はありません。
- OpenGL対応:Qtフレームワークを使い、Qt Yoctoレイヤーと統合した場合、OpenGLに対応します。
- スクリーンセーバーをコントロール:非アクティブディスプレイの輝度を下げて製品の効率性を高めたい場合、Qtフレ ームワークアプリケーションとQtWebViewの組み合わせなら、わずか数行のコードで実現することができます。
- 仮想キーボードの統合: タッチディスプレイのHTML5アプリケーションでテキスト入力を行うには仮想キーボードが 必要です。Qtフレームワークは既製の仮想キーボードコンポーネントを提供しており、QtWebViewと連動させること ができます。さらにQtならカスタム仮想キーボードの実装も可能です。
- Qtフレームワークアプリケーションはデバイスのハードウェアスイッチ/ボタンとダイレクトに接続できます。そのため、ハ ードウェアイベントをサーバ経由で通知することも、Webブラウザソフトウェアにダイレクトに接続することもできます。
- 安定したリリースサイクル:Qtフレームワークは定期的なリリースサイクルで開発されており、極めて安定しています。 従って、内蔵のWebViewコンポーネントも今後数年間にわたって定期的に更新されます。
- ブラウザのGUIを100%コントロール:GUIエレメントの中には、バック/ホームボタンやローディングバー、マウスカー ソルなど、セキュリティ上の理由から要不要を判断するものもあります。標準的なブラウザでは、この調整は非常に面 倒です。しかし、QtWebViewなら、これらの調整作業や、右マウスボタンやキーボードショートカットのコントロール が比較的容易です。
- カスタマー仕様のエラー管理とロギング:HTML5アプリケーションでエラーが発生した場合、自動ロギングして後か ら分析したり、担当者に転送したりする必要があります。しかしこれは標準的なブラウザでは困難です。QtWebView フレームワークアプリケーションなら、たとえばJavaScriptでエンドレスループロギングを行い、カスタマーの固有デ ィスプレイとして視覚化できます。また、リンクが壊れた、サーバへの接続が切れたといった場合にも、重要な画面を ユーザーに提供できます。
- セキュリティと安全性: ブラウザは製品の必須機能のみに継続的に縮小したほうが、セキュリティが高まり、攻撃への 脆弱性が改善されます。

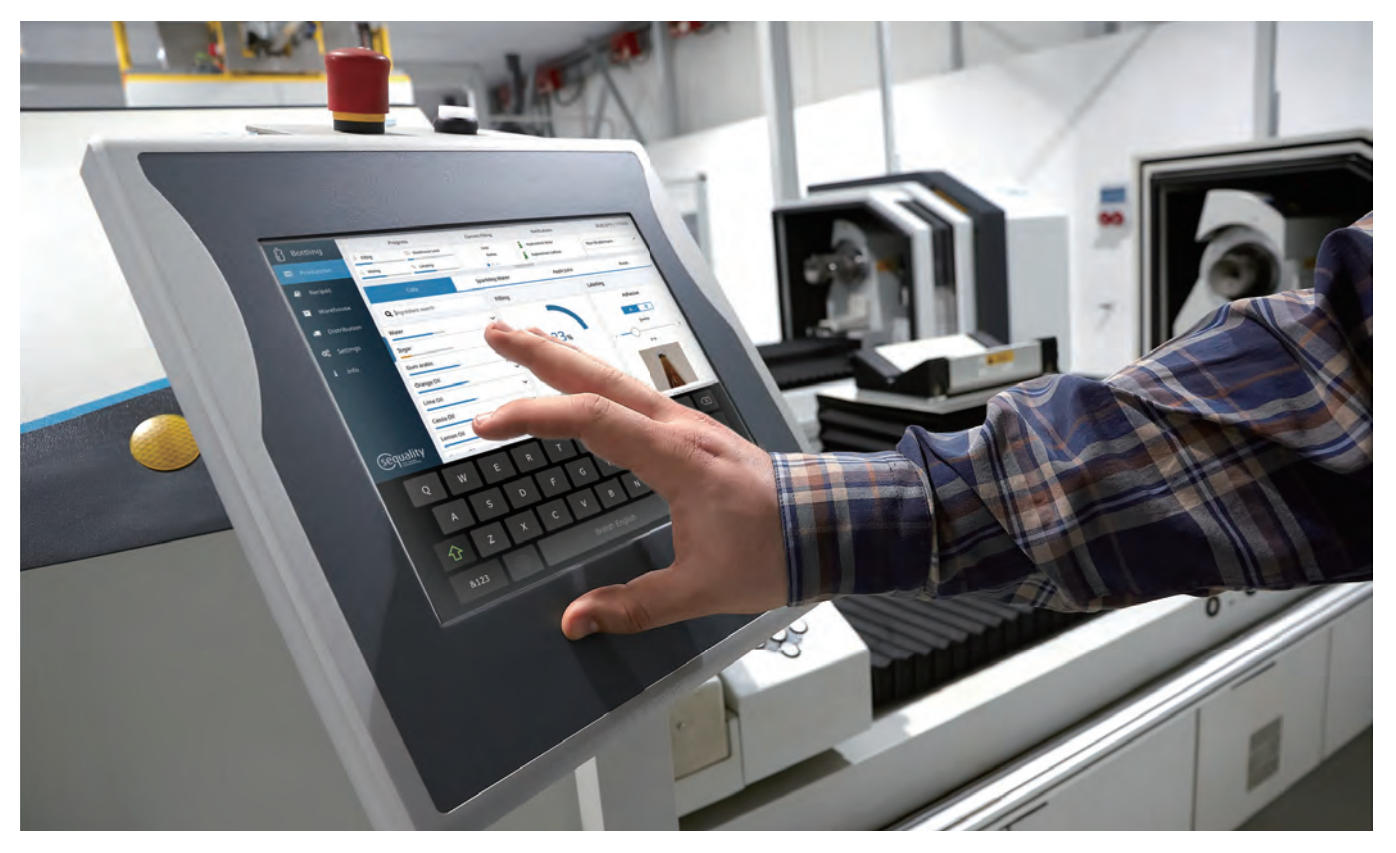

図10:HTML5 sequality- 瓶詰め工場向け組み込みLinuxターミナルのQtWebViewのデモアプリケーション。

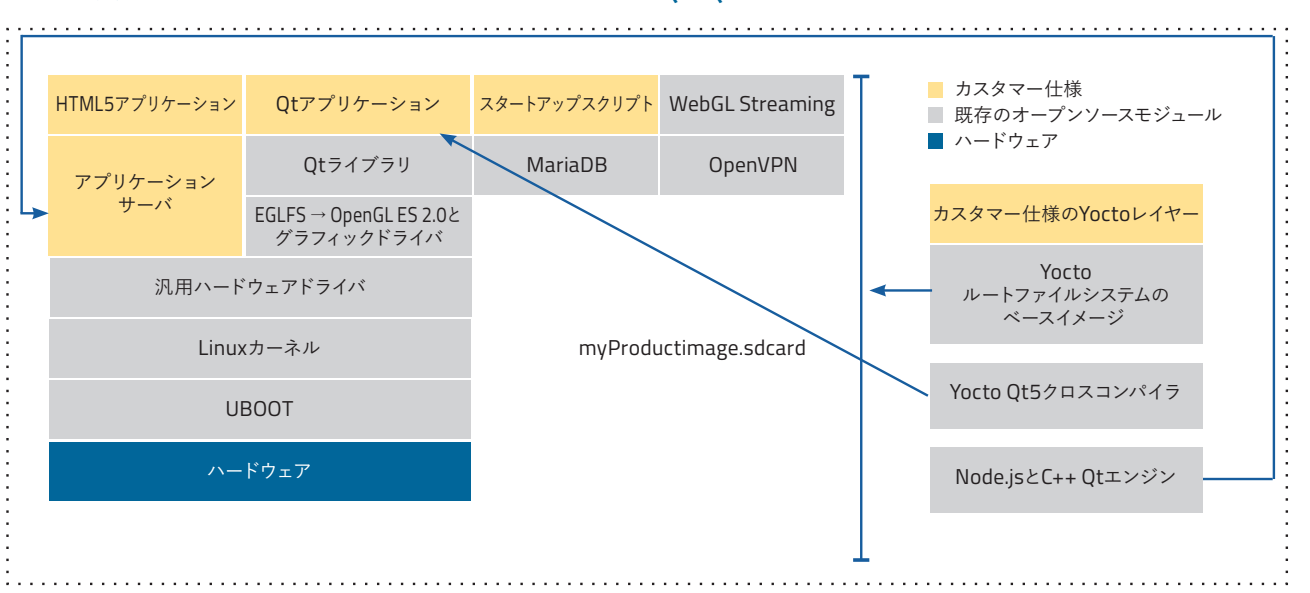

# Yocto及びHTML5リモートコントロールを用いたQt Quickアプリケーション

図11:リモート操作のためのHTML5を用いたQtアプリケーションのソフトウェアレイヤー構成

場合によっては、ネイティブQtアプリケーションに加えて、HTML5を使ったリモートコントロールアプリケーションをデバ イスに実装するのもおもしろい試みです。通常、スマートフォンやタブレットといった外部デバイスは、スマートフォン/タ ブレットのWebブラウザを使ってリモートコントロールとして機能し、デバイスのHTML5アプリケーションを実行します。 その場合、HTML5アプリケーションには外部デバイスとそのブラウザからしかアクセスできません。またデバイス上の情 報は、Qtアプリケーション経由でしか表示できません。QtとHTML5のいずれのアプリケーションも、アプリケーションサ ーバを使ってビジネスロジックを共有します。

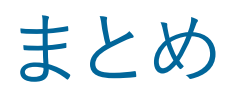

HTML5もQtも、製品開発には素晴らしい選択肢です。ただし、開発プロジェクトにおいて万能薬は存在しません。環境 によって、明らかにQtが適している場合もあれば、HTML5が適している場合もあります。ふさわしい技術を選択するに当 たっては、アーキテクチャ全体、つまりフルスタックをベースに検討しなければなりません。また、ライブラリ間の依存性と その安定性を検討することも欠かせません。さらに、ソフトウェアスタック全体の安定性と機能性が、ライフサイクルを通 した製品の可用性および拡張性を左右する点にも配慮が必要です。

HTML5アプローチを取るなら、Qtライブラリのモジュールの利用を検討することが推奨されます。特に、産業用オートメ ーションやバックエンドプロトコル(Modbus、OPC-UAなど)関連のモジュールが重要です。Qt WebViewは製品固有の ブラウザを最も合理的に実装できるアプローチであり、安定したアップデートサイクルとカスタムハードウェアサポートと いう強みもあります。

どのアプローチを選ぶにせよ、オープンでスケーラブルなアーキテクチャを目標に掲げたプランを策定することが大切で す。テクノロジーニュートラルなビジネスロジックインターフェースを備えたスケーラブルなアーキテクチャで製品開発を行 えば、完成したハイブリッドシステムの実装もずっと簡単です。このアプローチなら、状況に合わせて理想的なテクノロジ ーを自由に活用でき、複雑なビジネスロジックをそのつど実装する手間もいりません。

## 出 典

Qt QML vs. HTML5 - a practical comparison Stefan Larndorfer / Dmitriy Purgin, 2017,

https:/resources.qt.io/whitepaper/white-paperqt-vs- html5-1-practical-comparison

https:/www.sequality.at/projects/html5-vs-qtdemo/ https:/ www.sequality.at/2017/07/25/ html5-vs-qt- whitepaper-available/

### Qt or HTML5? A Million Dollar Question

Burkhard Stubert , 2017, https://resources.qt.io/jp/whitepaper-qt-vshtml5-japanese-ver

Cross platform Qt & HTML5, https:/www.sequality.at/know-how/crossplattform- html5/

### Web HMI or native HMI - which concept is the better? April 2019

https:/www.elektroniknet.de/markt-technik/ automation/web-hmi-oder-native-hmi-welcheskonzept-ist-das-bessere-164639.html

Yocto project, software overview https:/www.yoctoproject.org/software-overview/

#### Buildroot

https:/buildroot.org/

## 筆者について

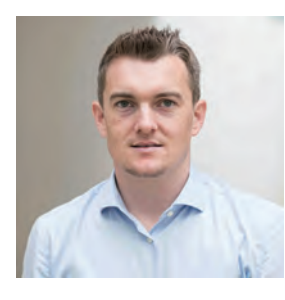

ステファン・ランドー ファー( S t e f a n Larndorfer)は Sequality software engineeringのCEO で、自動車、産業オー トメーション、医用工 学などさまざまな領

域で多数のプロジェクト管理に携わっています。 現在はチームと共に、組み込みLinuxを基盤とし た革新的なソフトウェアソリューションの開発を 行っています。また、ハーゲンベルグ応用科学大 学においてC++Qtの講師を務めているほか、オ ープンソース開発を推進し、多種多様な研究プ ロジェクトにも参加しています。

Stefan.Larndorfer@sequality.at

# Sequalityについて

Sequality software engineeringはオー ストリアを本拠とするソフトウェアコンサ ルティング会社です。産業アプリケーショ ンやタッチディスプレイ用UI、組み込みソ フトウェアアプリケーションなどの各分 野において、クライアント企業のソリュー ション開発をサポートしています。

Sequalityがアプリケーション開発で重 視しているのは、ユーザビリティです。私 たちはユーザビリティエンジニアおよび UXデザイナーと協働して、ユーザーフレ ンドリーな機能や優れたルックを備えた 最先端のUIテクノロジーアプリケーショ ン開発を推し進め、シームレスなUI体験 を提供しています。

**sequality software engineering e.U**.• Softwarepark 26, A-4232 Hagenberg www.sequality.at • t. +43 7236 26 101 • m. +43 676 97 72 681 stefan.larndorfer@sequality.at • office@sequality.at